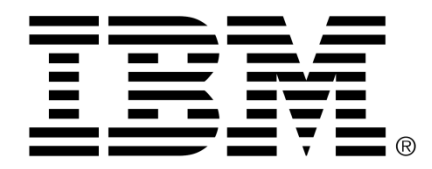

# **Release notes IBM Industry Models IBM Insurance Process and Service Models Version 8.8.0.0**

28th April 2016

# **Table of Contents**

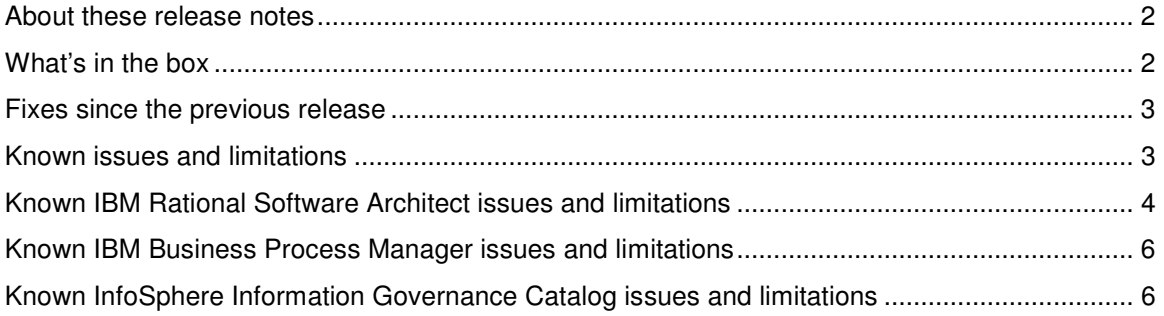

#### **About these release notes**

These release notes address known product issues and related information about this product.

For information about by-design changes, new and enhanced features in the current release, see the "What's new" topic in the IBM Insurance Process and Service Models Knowledge Center, which is available at:

http://www.ibm.com/support/knowledgecenter/SSRASJ\_8.8.0

Change Documents, in spreadsheet format, which describe the changes made in the models since the previous release are available at:

http://www.ibm.com/support/docview.wss?uid=swg27047860

#### **What's in the box**

The product includes:

- IBM Insurance Process and Service models:
	- For IBM Rational Software Architect for WebSphere Software, or IBM Rational Software Architect with Extension for SOA and WebSphere
	- For IBM Business Process Management (optional)
	- In BPMN 2.0 format
- An InfoSphere Information Governance Catalog representation of Business Terms, Analytical Requirements and Supportive Content.
- Industry models utilities for Rational Software Architect and InfoSphere Information Governance Catalog.

## **Fixes since the previous release**

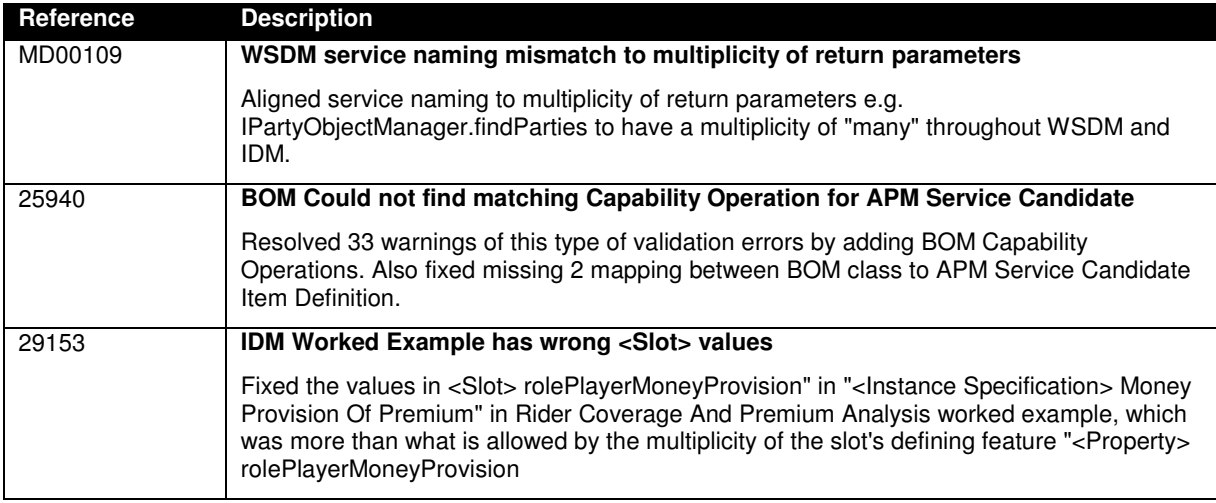

### **Known issues and limitations**

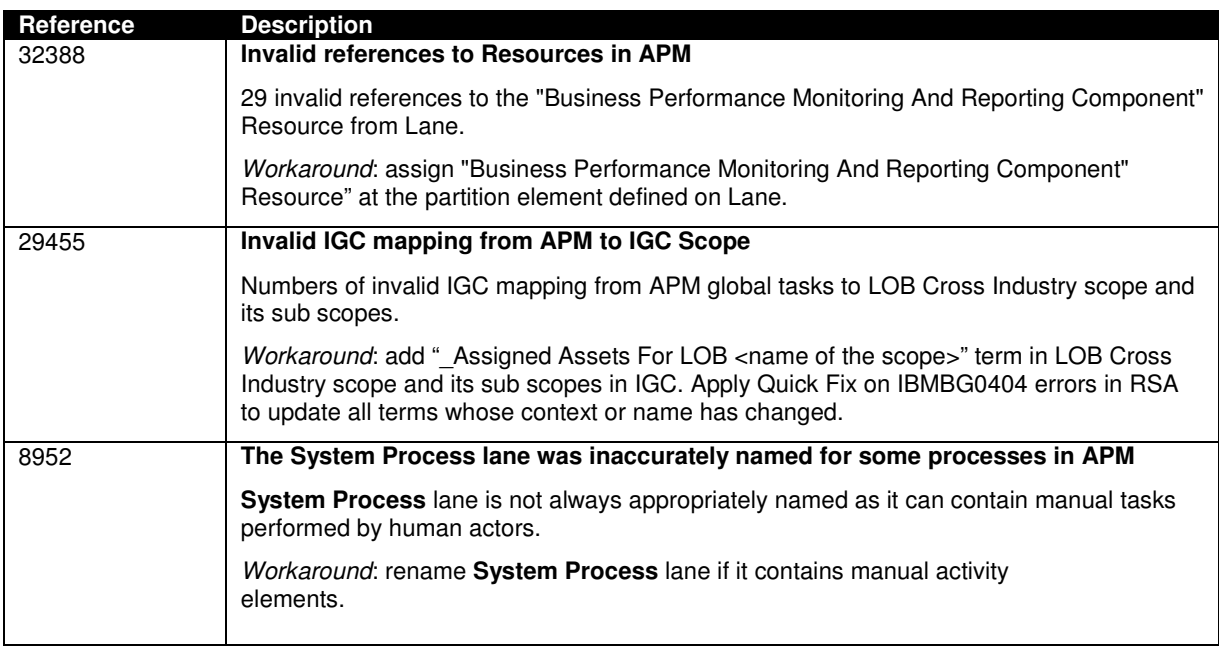

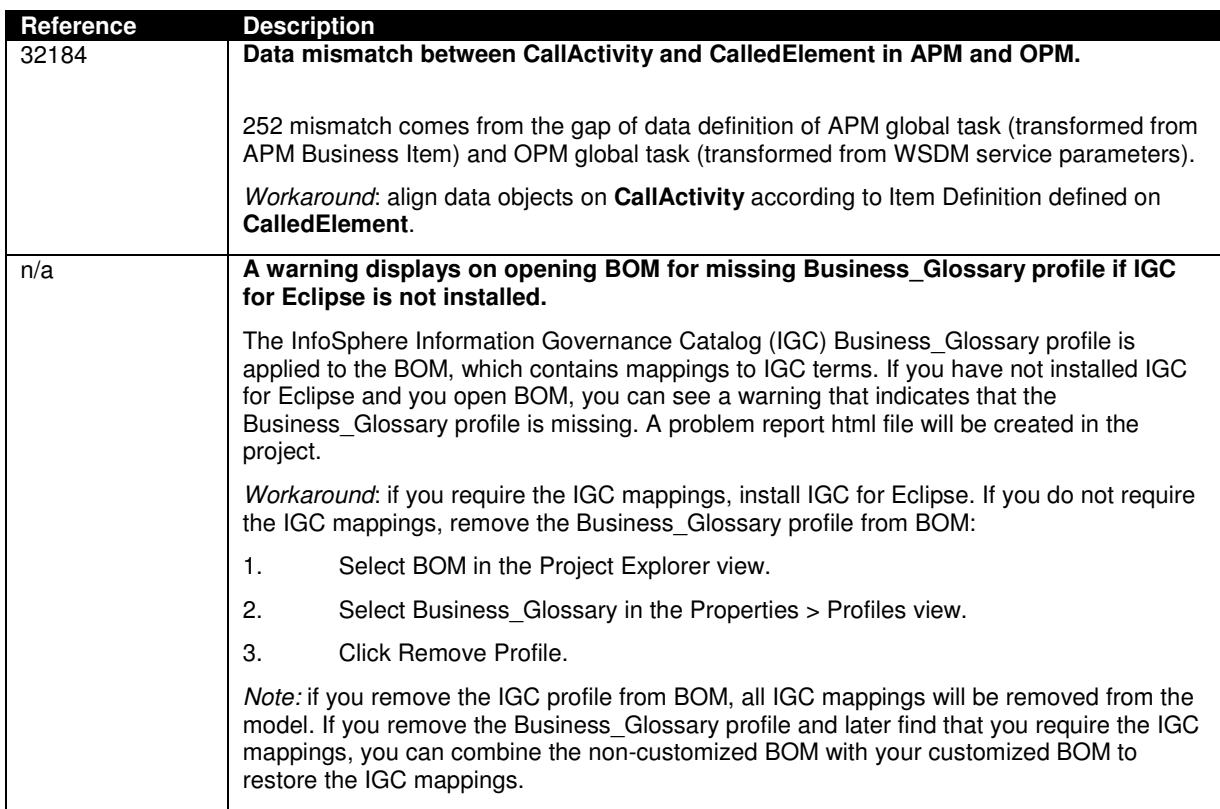

### **Known IBM Rational Software Architect issues and limitations**

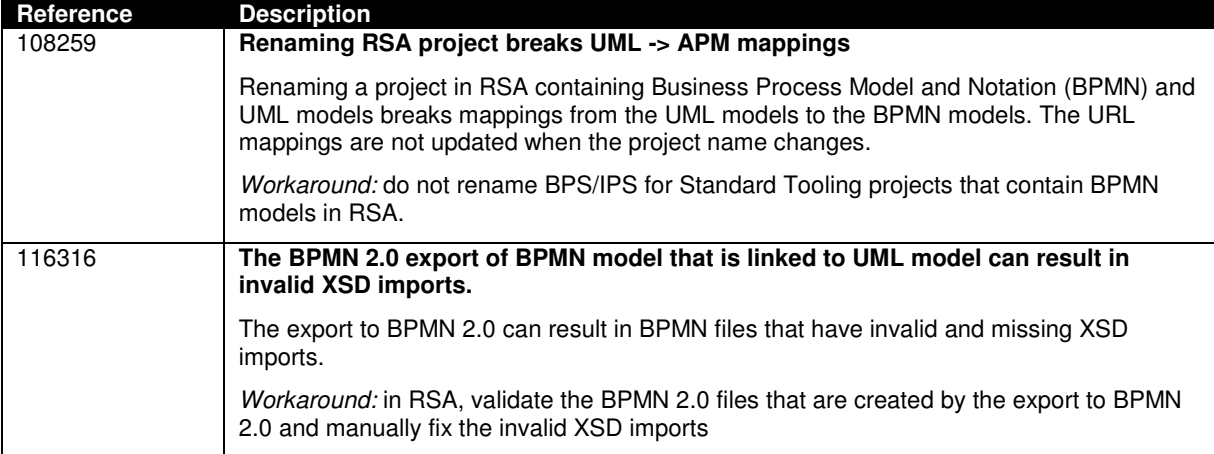

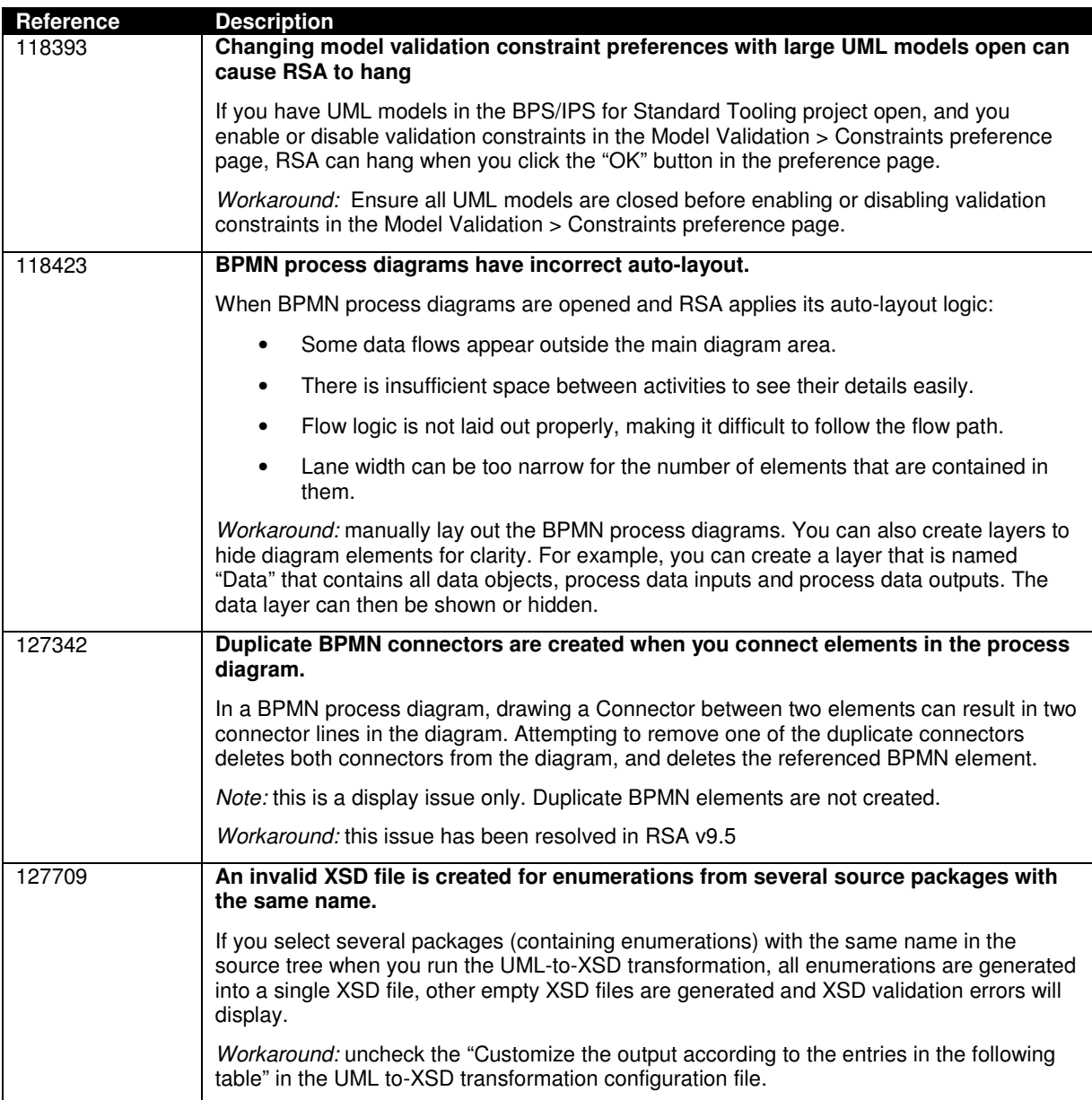

### **Known IBM Business Process Manager issues and limitations**

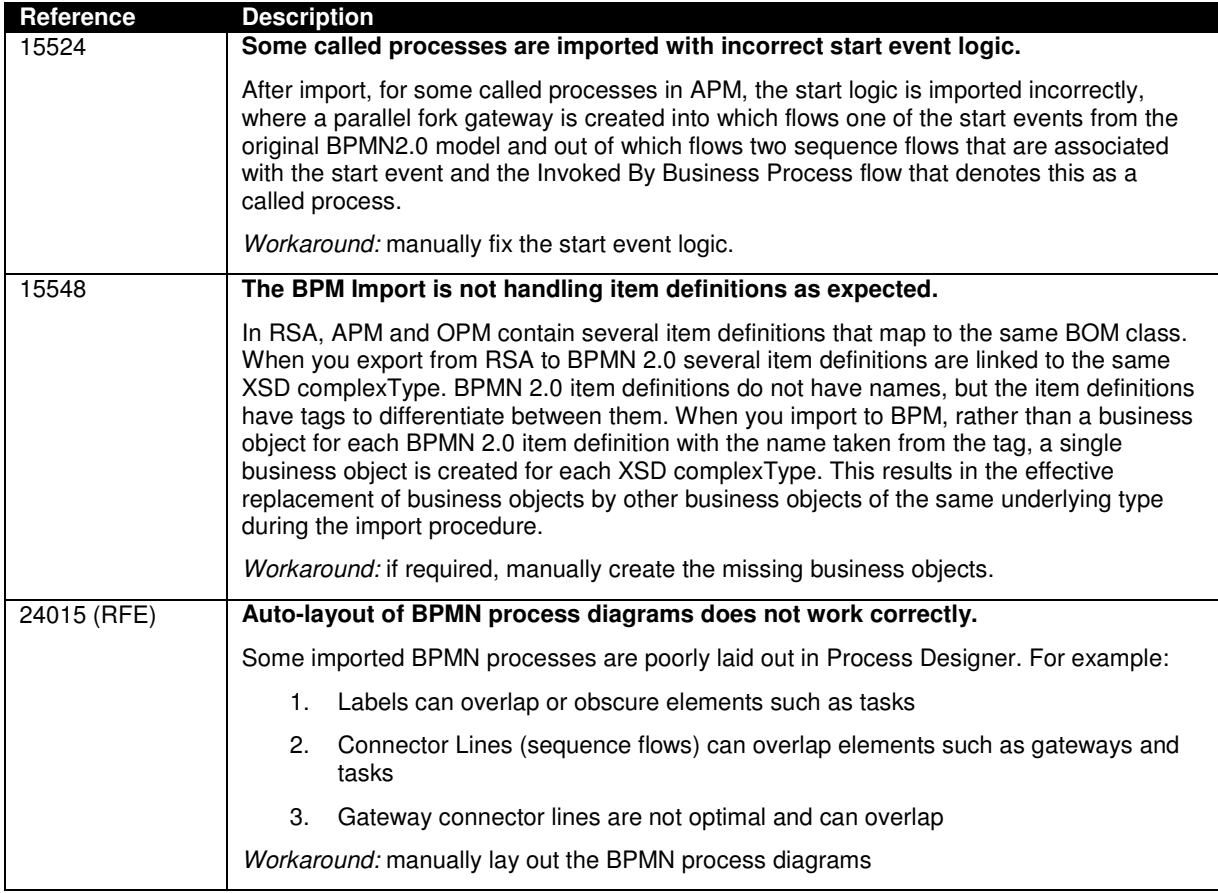

### **Known InfoSphere Information Governance Catalog issues and limitations**

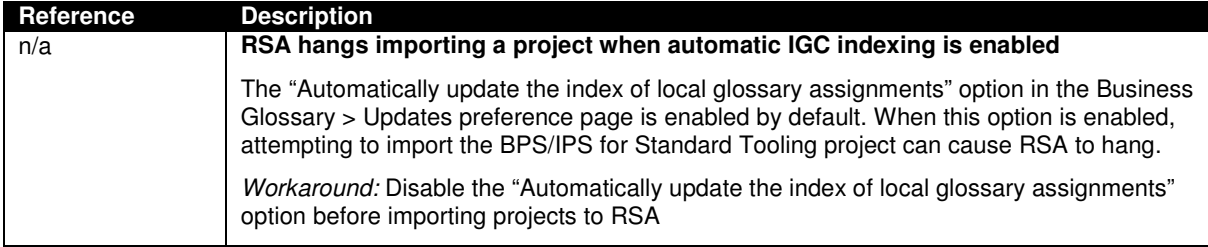

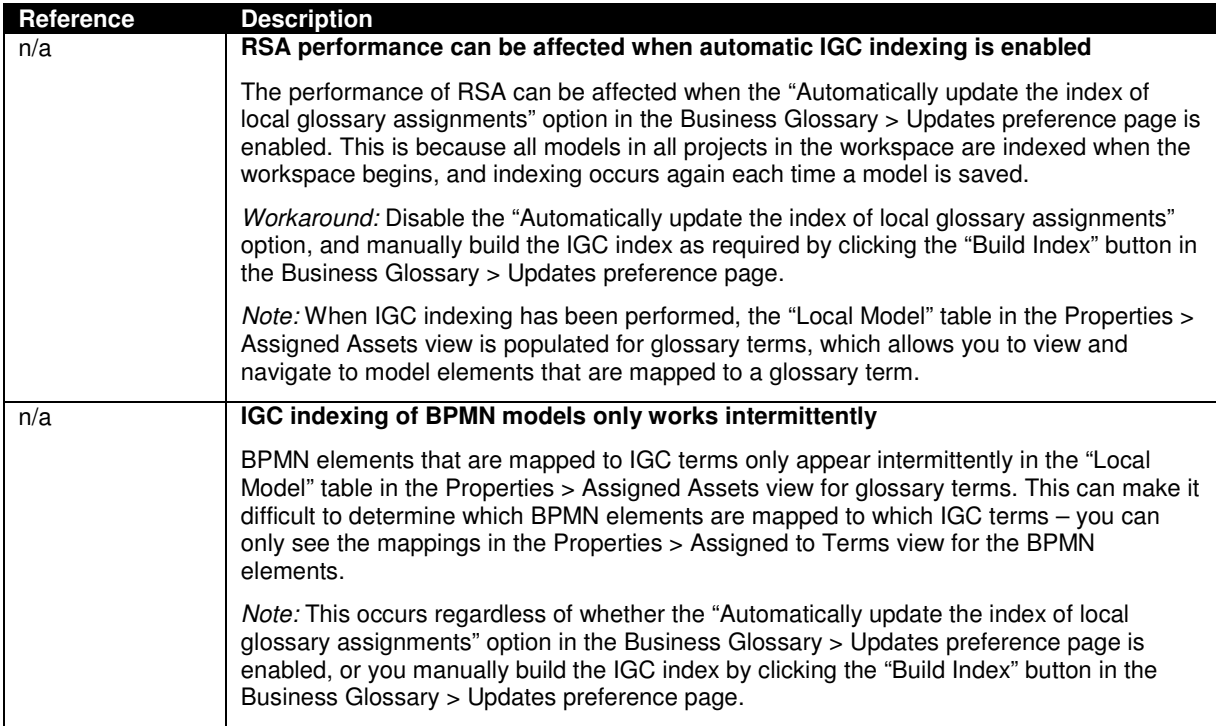